## **Comment (145.2.7, Page 167, Line 36):**

Pac margin calculations has some errors and need to be updated.

## **Proposed Remedy**

**1. Update Pac\_marging in Table 145-15 item 4 with the following numbers per class and add the necessary rows as shown.** 

**2. Editor may merge entries with differences**  $\leq 0.1$ **W.** 

### **Discussion:**

Group prefers the extra margins in D3.2 and increasing Class 8 from 1.4W to 1.5W.

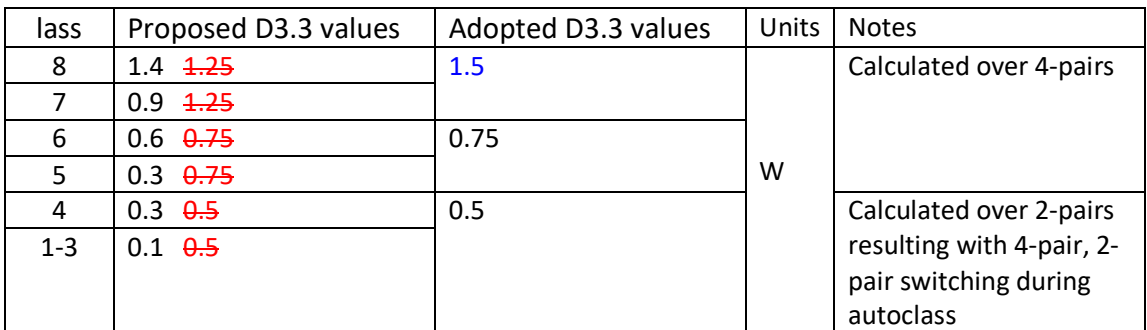

# Baseline ends here

See Annex A for detailed calculations

Annex A – Detailed calculations

Input data:

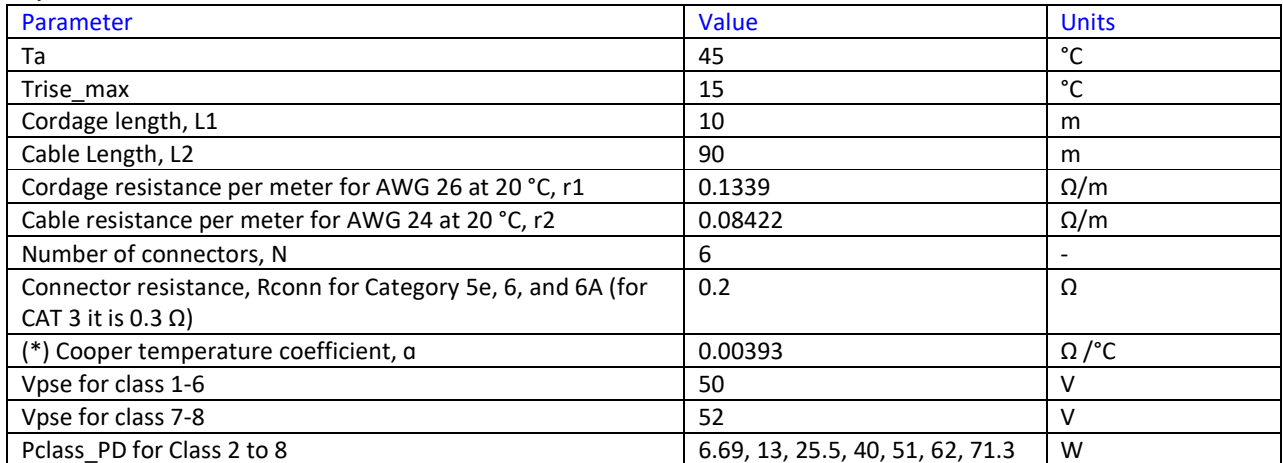

(\*) Assuming only coper and ignoring coating with other metals.

Working assumption:

Temperature rise inside the cable is 15degC max. As a result, calculating the resistance at 60degC and finding the Pac\_margin as the power loss difference between 45degC to 60degC.

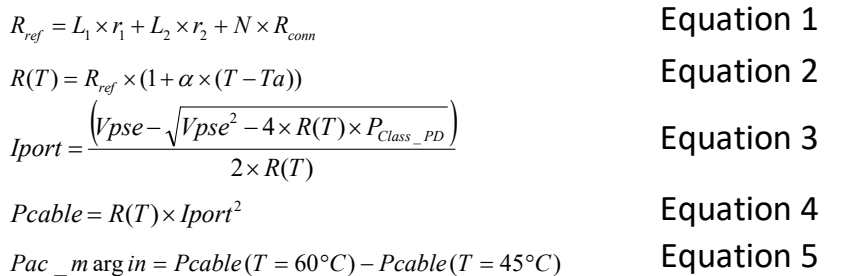

### Example for Class 8:

Step 1: Calculating Rref

 $R_{ref} = 10m \times 0.1339 + 90m \times 0.08422 + 6 \times 0.2 = 5.0594 \Omega$ Step 2: Calculating Pcable at 45degC.  $R(T = 45^{\circ}C) = 5.0594 \times (1 + 0.00393 \times (45 - 20)) = 5.556 \Omega$ ,  $I_{port}(T = 45^{\circ}C) = \frac{(52 - \sqrt{52^2 - 4 \times 5.556 \times 71.3}}{2 \times 5.556} = 1.669 A$  $(T = 45^{\circ}C) = \frac{(52 - \sqrt{52^2 - 4 \times 5.556 \times 71.3})}{2 \times 5.556} =$  $=45^{\circ}C$ ) =  $\frac{(52-\sqrt{52^2-4\times 5.556\times 10^{-11})}}{2.5556\times 10^{-11}}$ 

 $Pcable(T = 45^{\circ}C) = 5.556 \times 1.669^{2} = 15.472W$ Step 3: Calculating Pcable at 60degC.

 $R(T = 60^{\circ}C) = 5.0594 \times (1 + 0.00393 \times (60 - 20)) = 5.855 \Omega$ ,  $Iport(T = 45^{\circ}C) = \frac{(52 - \sqrt{52^2 - 4 \times 5.855 \times 71.3}}{2 \times 5.855} = 1.694 A$  $(T = 45^{\circ}C) = \frac{(52 - \sqrt{52^2 - 4 \times 5.855 \times 71.3})}{2 \times 5.855} =$  $=45^{\circ}C = \frac{(52-\sqrt{52^2-4\times5.855\times71.3})}{2.5855\times71.3} = 1.694A$ 

 $Pcable(T = 45^{\circ}C) = 5.855 \times 1.694^{2} = 16.809W$ Step 4: Calculating Pac\_margin.

*Pac*  $m \arg in = 16.809 - 15.472 = 1.337W$ 

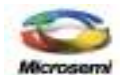

## Annex B – Connector resistance

From ANSI/TIA-568-C.2-2009, APPROVED: AUGUST 11, 2009

#### **6.8.1 DC resistance**

DC resistance shall be measured in accordance with ASTM D4566 at *20 °C ± 3 °C* for all connecting hardware cable pairs.

NOTE – DC resistance is a separate measurement from contact resistance as specified in Annex A. Whereas DC resistance is measured to determine the connector's ability of transmit direct current and low frequency signals, contact resistance is measured to determine the reliability and stability of individual electrical connections.

Category 3 connecting hardware DC resistance between the input and the output connections of the connecting hardware (not including the cable stub, if any) used to terminate 100 Ω twistedpair cabling shall not exceed *0.3* Ω*.*

Category 5e, 6, and 6A connecting hardware DC resistance between the input and the output connections of the connecting hardware (not including the cable stub, if any) used to terminate 100 Ω twisted-pair cabling shall not exceed *0.2* Ω*.*